# **NRC-CNRC**

# SODA implementation with DataLink, SIA, TAP

**Patrick Dowler Canadian Astronomy Data Centre 2016-05-12**

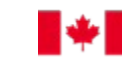

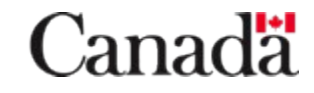

- data discovery:
	- TAP-1.0+Δ service with ObsCore-1.1 queries & output
	- SIA-2.0 query with ObsCore-1.1 output
	- $-$  service descriptor  $\rightarrow$  DataLink service
	- access url/access format  $\rightarrow$  DataLink (currently)
- discovered data products  $\rightarrow$  physical data artifacts
	- DataLink-1.0 service with 1 or more links per ID
	- service descriptors describe SODA #sync and #async resources and parameters

#### **NRC-CNRC**

- data access capabilities
	- SODA#sync for single set of params
	- SODA#async supports multi-valued params
		- provides one result URL per combination
- currently available for **ALL** archive data at CADC
	- not a "prototype": this is an operational service!
- details and examples are available in my DAL mailing list post:

http://mail.ivoa.net/pipermail/dal/2016-March/007369.html

## **NRC CNRC**

- spatial cutout: POS, CIRC, POLY
	- POS: string
	- CIRC: numbers w/ unit, xtype, min spanning circle provided in param description
	- POLY: numbers w/ units, xtype, polygon bounds provided in param description
- proposal: specify CIRC and POLY (names TBD) in SODA-1.0
	- uses DALI-1.1 value serialisation (xtypes) : provide useful metadata to client
	- POS cannot feasibly do this

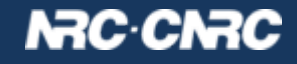

- spectral cutout: BAND
	- BAND: numbers, units, bounding interval provided in param description
- time axis: TIME
	- TIME: numbers, units, bounding interval provided in param description
- polarization axis: POL
	- POL: string (codes), available values provided in param description

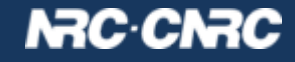

#### Service Descriptors – Generic – one per DataLink response

<RESOURCE type="meta" ID="soda-sync" utype="adhoc:service"> <PARAM name="resourceIdentifier" datatype="char" arraysize="27" value="ivo://cadc.nrc.ca/soda#sync" /> <PARAM name="standardID" datatype="char" arraysize="\*" value="ivo://ivoa.net/std/SODA#sync-1.0" /> <PARAM name="accessURL" datatype="char" arraysize="\*"

value="http://www.cadc-ccda.hia-iha.nrc-cnrc.gc.ca/caom2ops/sync" />

<GROUP name="inputParams">

```
<PARAM name="ID" datatype="char" ref="fileURIRef" arraysize="*" value="" />
```
<PARAM name="POS" datatype="char" ucd="obs.field" arraysize="\*" value="" />

<PARAM **name="CIRC" datatype="double"** ucd="obs.field" **unit="deg" xtype="circle" arraysize="3"** value="" /> <PARAM **name="POLY" datatype="double"** ucd="obs.field" **unit="deg" xtype="polygon" arraysize="\*"** value="" /> <PARAM name="BAND" datatype="double" ucd="em.wl;stat.interval" unit="m" xtype="interval" arraysize="2" value="" /> <PARAM name="TIME" datatype="double" ucd="time;stat.interval" unit="d" xtype="interval" arraysize="2" value="" /> <PARAM name="POL" datatype="char" ucd="phys.polarization.stokes" arraysize="2\*" value="" /> </GROUP>

</RESOURCE>

• same sort of thing for SODA#async-1.0

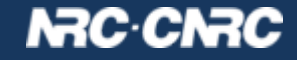

#### Service Descriptors – Data-specific – one per artifact (file)

<RESOURCE type="meta" **ID="soda-cbb62ed5-c2c9-4dd9-aed6-46d7d5173dca"** utype="adhoc:service"> <PARAM name="resourceIdentifier" datatype="char" arraysize="27" value="ivo://cadc.nrc.ca/soda#sync" /> <PARAM name="standardID" datatype="char" arraysize="\*" value="ivo://ivoa.net/std/SODA#sync-1.0" /> <PARAM name="accessURL" datatype="char" arraysize="\*"

value="http://www.cadc-ccda.hia-iha.nrc-cnrc.gc.ca/caom2ops/sync" />

<GROUP name="inputParams">

<PARAM **name="ID" datatype="char"** arraysize="\*" **value="ad:IRIS/I212B2H0"** />

<PARAM name="POS" datatype="char" ucd="obs.field" arraysize="\*" value="" />

<PARAM **name="CIRC" datatype="double"** ucd="obs.field" **unit="deg" xtype="circle" arraysize="3"** value="">

**<VALUES> <MAX value="140.63 0.20 8.78" /> </VALUES>**

</PARAM>

<PARAM **name="POLY" datatype="double"** ucd="obs.field" **unit="deg" xtype="polygon" arraysize="\*"** value=""> **<VALUES> <MAX value="146.84 -6.41 134.38 -6.37 134.42 6.00 146.87 5.97" /> </VALUES>**

</PARAM>

</GROUP>

</RESOURCE>

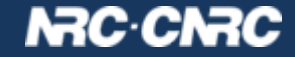

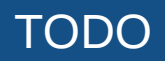

- replace custom publisher did URI with ivo-id once data collections are registered
- remove the generic service descriptors
- consider changing the access\_url/access\_format in ObsCore output to something else: package download link?
- consider adding other params to SODA interface: pixel cutouts, output to VOSpace for #async, ...

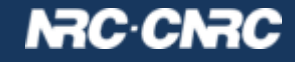

#### **Summary**

- data discovery: TAP or SIA
- data product  $\rightarrow$  data artifacts: DataLink
- data access (download): URLs from DataLink
- data access (cutout):
	- DataLink service descriptor w/ param metadata
	- SODA#sync-1.0 and SODA#async-1.0

• meets minimal CSP requirements for multi-D data

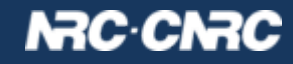